## **CUNYfirst Managing Your Account: Changing Your CUNYfirst Password Guide**

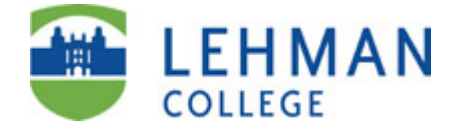

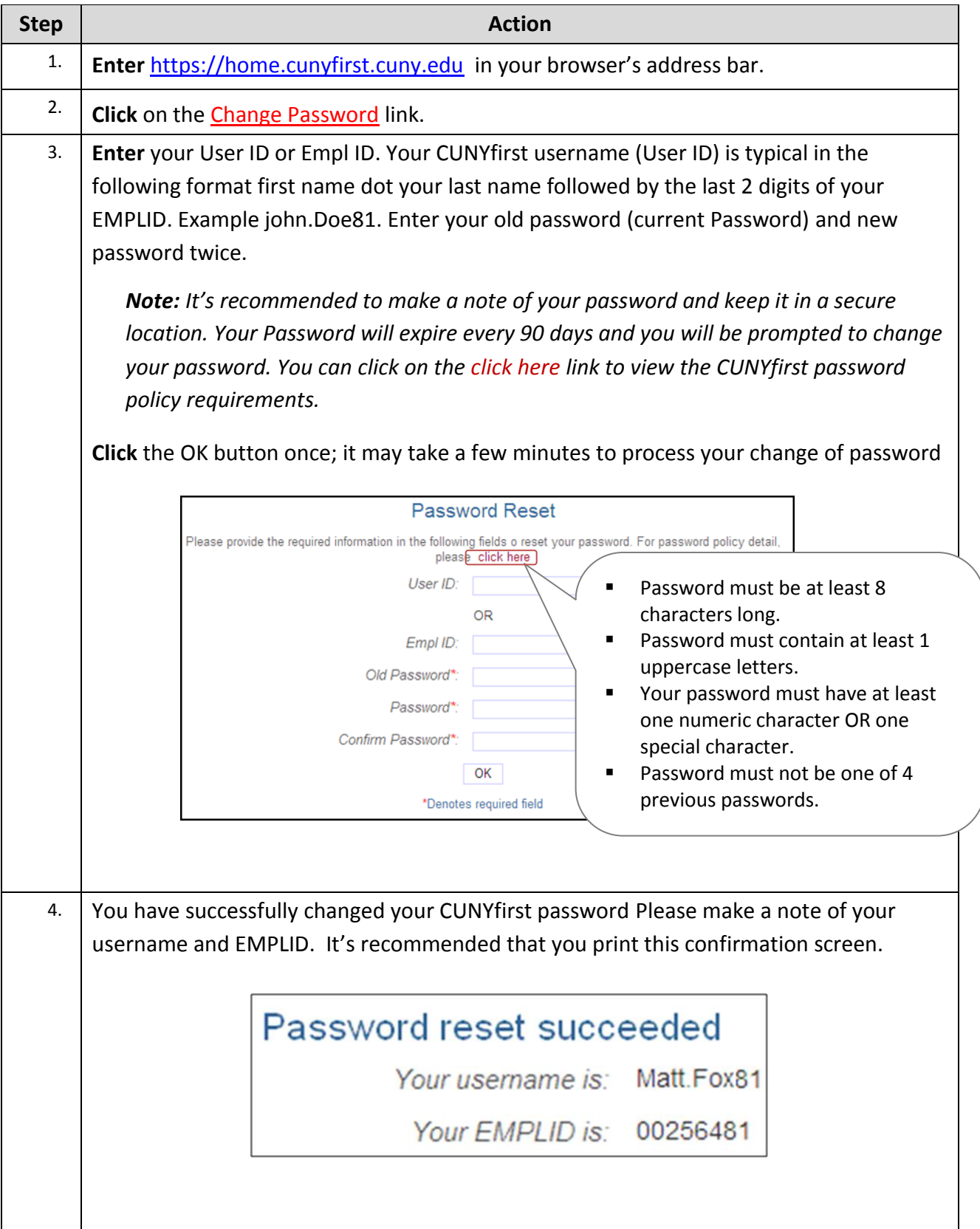